## **GPRS Zugansdaten**

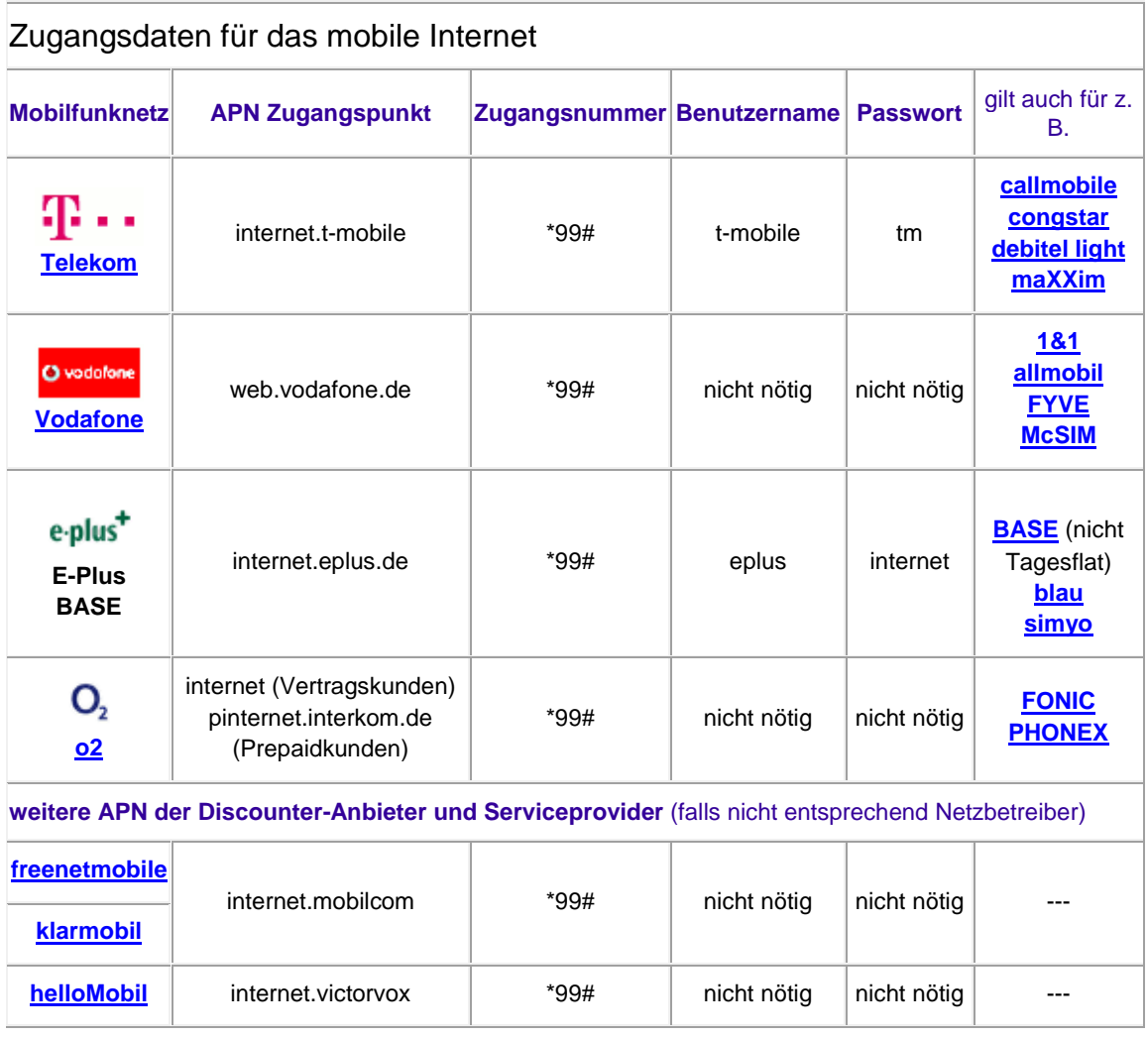